# bosch pad 20001 manual

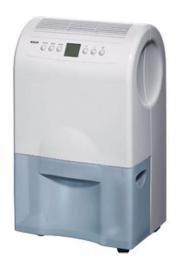

File Name: bosch pad 20001 manual.pdf

**Size:** 1256 KB

Type: PDF, ePub, eBook

Category: Book

**Uploaded:** 11 May 2019, 23:33 PM **Rating:** 4.6/5 from 831 votes.

# **Status: AVAILABLE**

Last checked: 9 Minutes ago!

In order to read or download bosch pad 20001 manual ebook, you need to create a FREE account.

# **Download Now!**

eBook includes PDF, ePub and Kindle version

- ☐ Register a free 1 month Trial Account.
- ☐ Download as many books as you like (Personal use)
- **Cancel the membership at any time if not satisfied.**
- **☐ Join Over 80000 Happy Readers**

#### **Book Descriptions:**

We have made it easy for you to find a PDF Ebooks without any digging. And by having access to our ebooks online or by storing it on your computer, you have convenient answers with bosch pad 20001 manual . To get started finding bosch pad 20001 manual , you are right to find our website which has a comprehensive collection of manuals listed.

Our library is the biggest of these that have literally hundreds of thousands of different products represented.

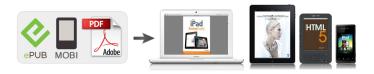

### **Book Descriptions:**

# bosch pad 20001 manual

You may have to register before you can post click the register link above to proceed. To start viewing messages, select the forum that you want to visit from the selection below. UML Class Diagram is a graphical representation of the working relationships and components of a building or an entire arrangement, which can be used for communication and analysis. Knowing how to utilize UML Diagrams can allow you to translate its data more effectively. While the necessity to comprehend the flow of information through a structure is evident, the ability to relate such to its structure is not. For instance, a buildings structural design doesnt necessarily dictate the sequence in which a buildings components will be set out. In this case, design principles may play a bigger role in determining the layout of the buildings structural components. One case of this is that the use ofphased operations that allow both humans and computers to prioritize tasks based on their importance and usability. Knowing how to utilize UML Class Diagrams can help you in many areas of the structural design procedure. It can also help you produce an effective architectural drawing that can help define the general architecture of a structure. The process of producing a precise and functional graphical representation of a buildings layout is referred to as formal drawing. You may choose from two different kinds of formal drawing graphic or textual. Another option is to utilize both. To better understand how to utilize UML Class Diagrams for architects, its helpful to understand about what UML stands for. The expression Universal Product Modeling Language was created by Martin Gardner, an architect whos the editor of The Annals of Improbable Research, a publication of applications of geometry and other mathematical sciences. If you are developing a project with UML, there are numerous strategies to utilize the diagrams.http://yubesystem.com/yimages/c280-manual-transmission.xml

 bosch pad 20001 manual, bosch pad 20001 manual, bosch pad 20001 manual pdf, bosch pad 20001 manual download, bosch pad 20001 manual instructions, bosch pad 20001 manual transmission.

By way of example, you may select to utilize them to get an official design and add extra info in the schema description section of the diagram, or you may use them as a searchable file. In any case, it is very important to clarify exactly what you want to say with your diagram, particularly if youre producing a formal drawing. There are many examples of UML diagrams online, and its simple to utilize these online resources to get ideas for your very own conceptual model. You might even discover some free drawings of various types on the internet, although you should only use such as a guide and dont try and immediately copy the design. Bear in mind that an Architectural Drawing Language ADL is a practical tool to have around the house, however it is ideal to request assistance if you are not acquainted with it. Should you decide to use a UML diagram, then dont forget to always adhere to the rules and guidelines of UML and be sure to follow the system of common sense when applying the ADL, because in the event that you do not, you may end up with something which looks like a building website! http://ruxthai.com/userfiles/c2g-4-port-usb-2 0-manual-switch.xml